### Ядро Linux Описание процесса разработки

# Linux Kernel Development

Third Edition

Robert Love

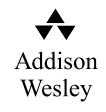

Upper Saddle River, NJ • Boston • Indianapolis • San Francisco New York • Toronto • Montreal • London • Munich • Paris • Madrid Cape Town • Sydney • Tokyo • Singapore • Mexico City

## Ядро Linux Описание процесса разработки

Третье издание

Роберт Лав

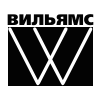

Москва ● Санкт-Петербург ● Киев 2013

ȻȻɄ 32.973.26-018.2.75  $\overline{J}113$ УДК 681.3.07

Излательский лом "Вильямс"

Зав. редакцией С.Н. Тригуб

Перевод с английского и редакция канд. физ.-мат. наук *С.Г. Тригуб* 

По общим вопросам обращайтесь в Издательский дом "Вильямс" по адресу: info@williamspublishing.com, http://www.williamspublishing.com

Лав, Роберт.

Л13  $\sigma$  Ядро Linux: описание процесса разработки, 3-е изд. : Пер. с англ. — М. : ООО "И.Д. Вильямс", 2013. — 496 с. : ил. — Парал. тит. англ.

ISBN 978-5-8459-1779-9 (pyc.)

#### **ȻȻɄ 32.973.26-018.2.75**

Все названия программных продуктов являются зарегистрированными торговыми марками соответствующих фирм.

Никакая часть настоящего издания ни в каких целях не может быть воспроизведена в какой бы то ни было форме и какими бы то ни было средствами, будь то электронные или механические, включая фотокопирование и запись на магнитный носитель, если на это нет письменного разрешения издательства Addison-Wesley Publishing Company, Inc.

Authorized translation from the English language edition published by Addison-Wesley Publishing Company, Inc, Copyright © 2010

All rights reserved. This publication is protected by copyright, and permission must be obtained from the publisher prior to any prohibited reproduction, storage in a retrieval system, or transmission in any form or by any means, electronic, mechanical, photocopying, recording, or likewise.

Russian language edition published by Williams Publishing House according to the Agreement with R&I Enterprises International, Copyright © 2013

> $H$ аучно-популярное издание **Роберт Лав ядро Linux: описание процесса разработки** 3-е издание

> > Литературный редактор И.А. Попова Верстка М.А. Удалов Художественный редактор В.Г. Павлютин Корректор *Л.А. Гордиенко*

> > > Подписано в печать 29.06.2012. Формат 70x100/16. Гарнитура Times. Печать офсетная. Усл. печ. л. 39,9. Уч.-изд. л. 32,1. Тираж 1000 экз. Заказ № 0000.

Первая Академическая типография "Наука" 199034, Санкт-Петербург, 9-я линия, 12/28

ООО "И. Д. Вильямс", 127055, г. Москва, ул. Лесная, д. 43, стр. 1

ISBN 978-0-672-32946-3 (ɚɧɝɥ.) © Pearson Education, Inc., 2010

ISBN 978-5-8459-1779-9 (рус.) С Издательский дом "Вильямс", 2013

#### **Оглавление**

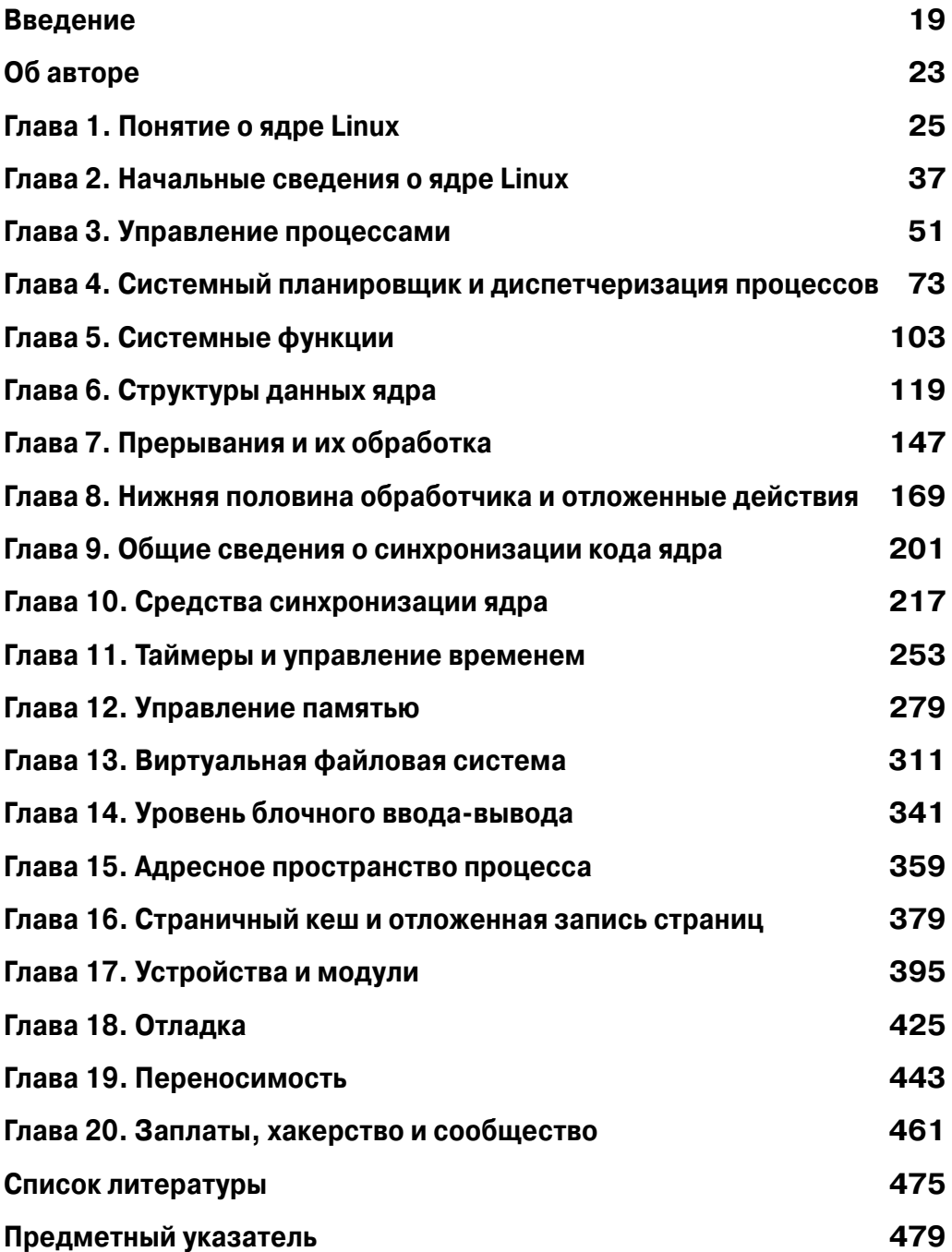

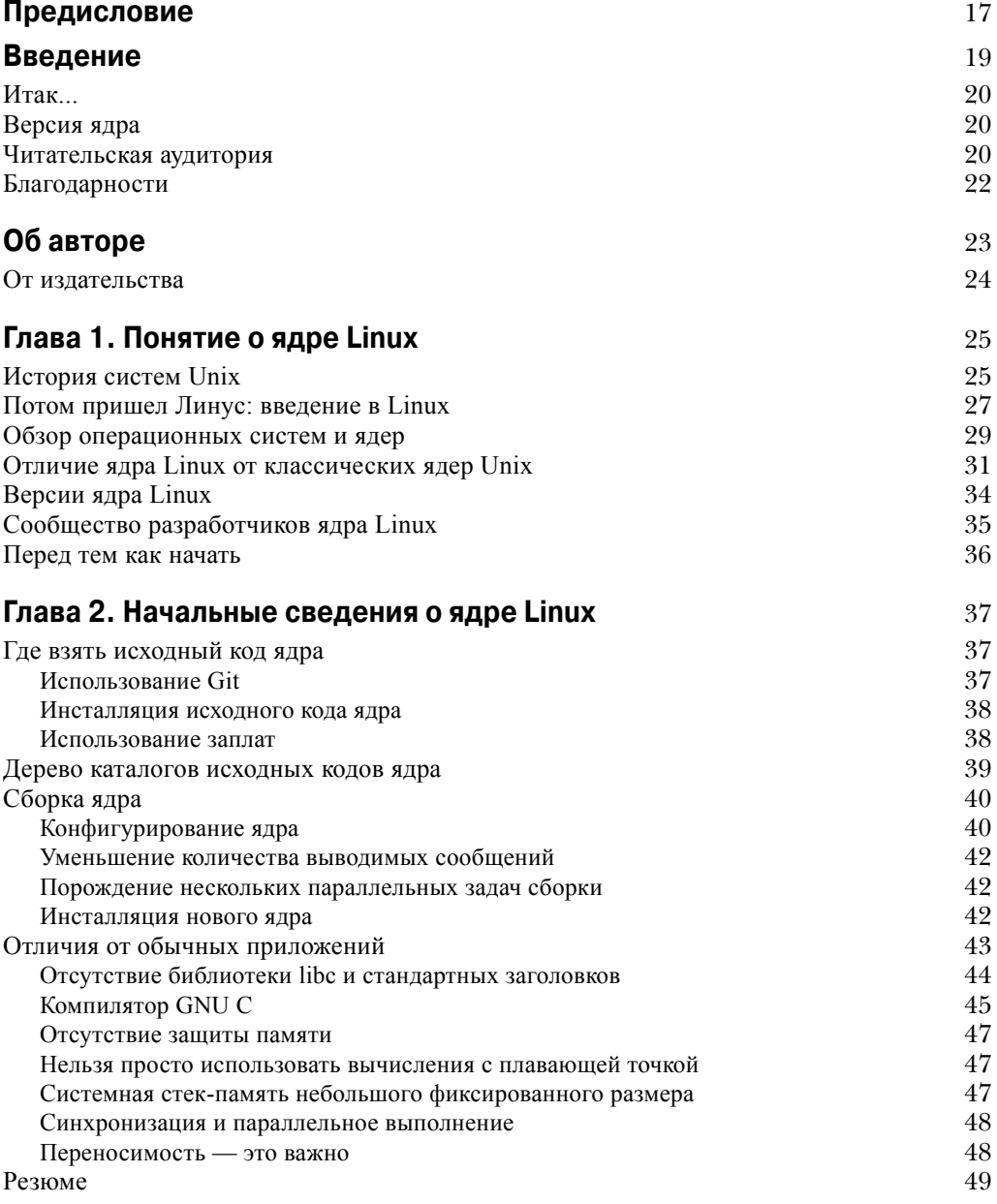

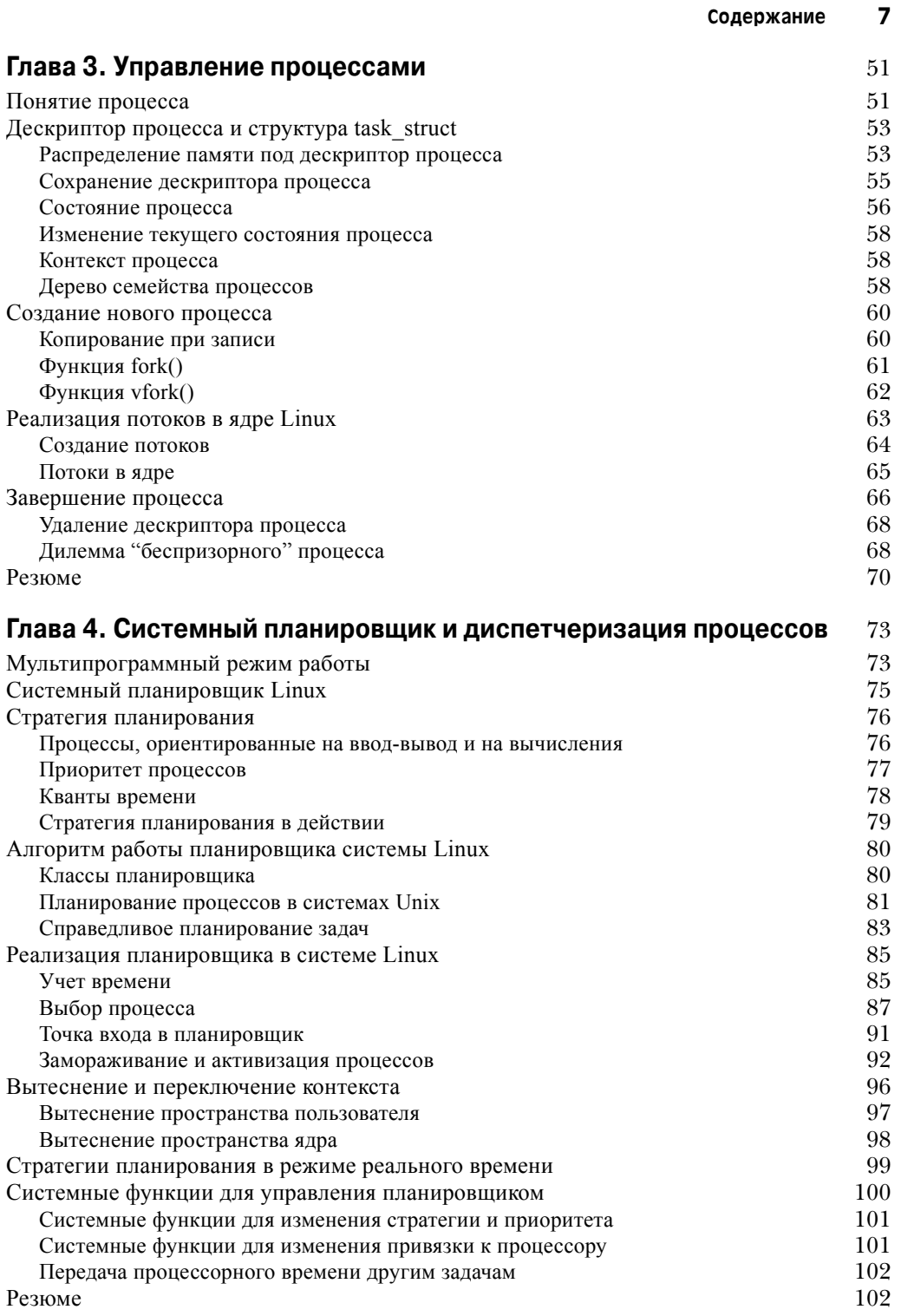

 $\overline{\phantom{a}}$ 

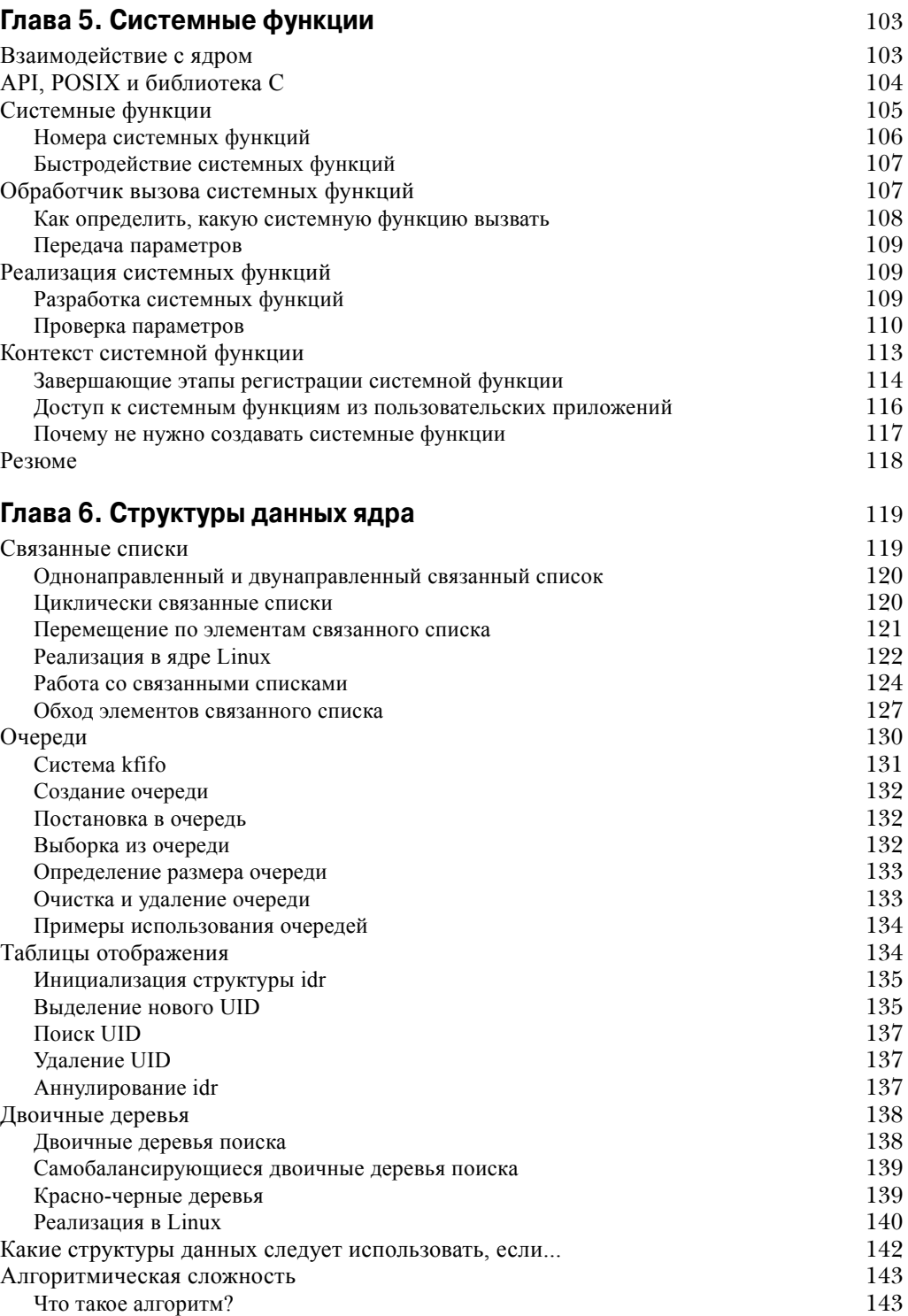

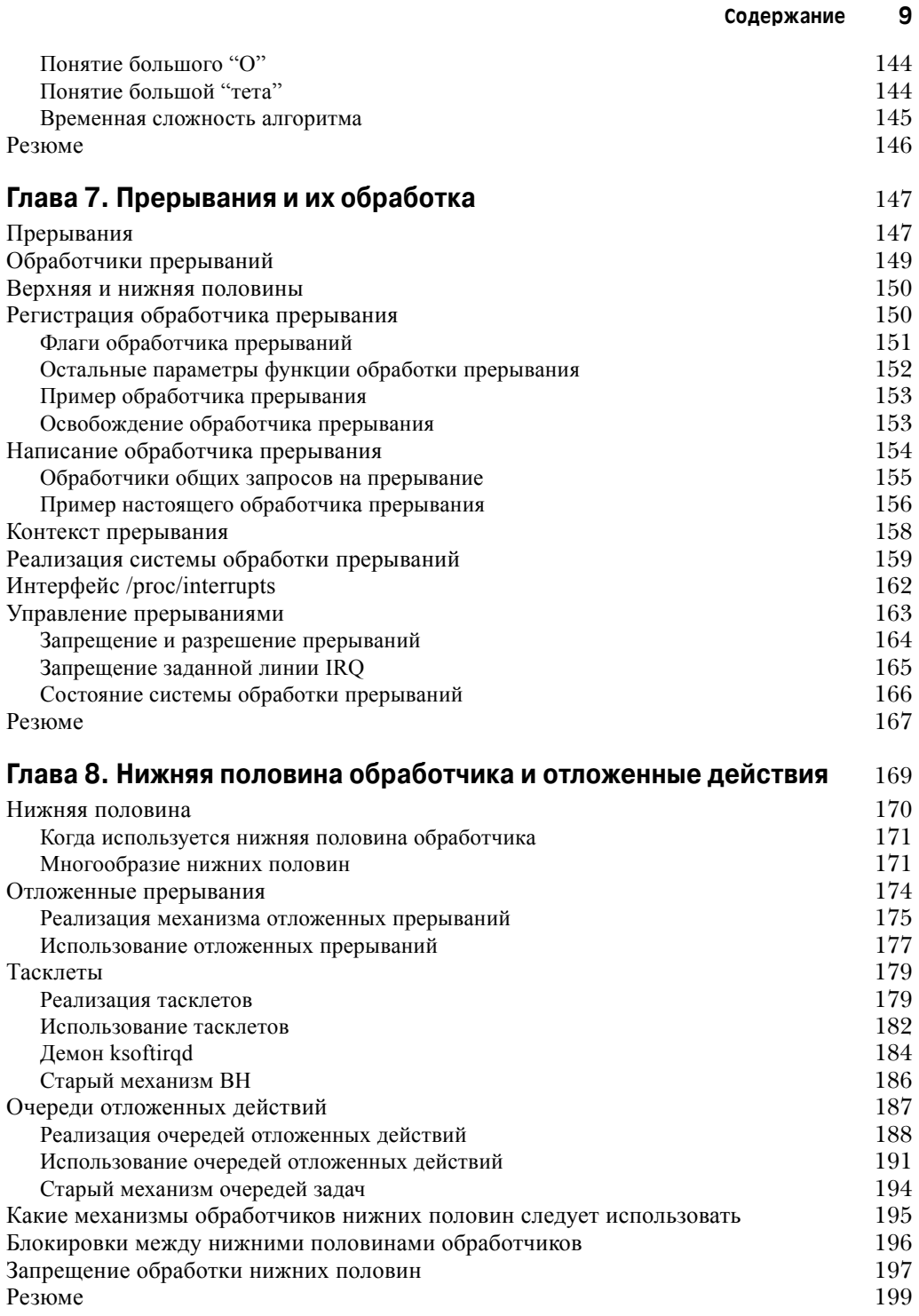

 $\overline{\phantom{a}}$ 

![](_page_9_Picture_498.jpeg)

![](_page_10_Picture_454.jpeg)

 $\overline{\phantom{a}}$ 

![](_page_11_Picture_480.jpeg)

![](_page_12_Picture_430.jpeg)

 $\overline{\phantom{a}}$ 

![](_page_13_Picture_512.jpeg)

![](_page_14_Picture_261.jpeg)

 $\overline{\phantom{a}}$ 

 $\overline{\phantom{a}}$ 

♦ *ɉɨɫɜɹɳɚɟɬɫɹ Ⱦɨɪɢɫ (Doris) ɢ ɗɥɟɧ (Helen)*

♦

## Предисловие

связи с тем, что ядро и приложения операционной системы Linux используются все более широко, возрастает число разработчиков системного программного обеспечения, желающих заняться разработкой и поддержкой операционной системы Linux. Часть из этих разработчиков руководствуется исключительно собственным интересом, часть работает в компаниях, которые занимаются операционной системой Linux, часть — работает на производителей компьютерных аппаратных средств, часть — занята в проектах по разработке программного обеспечения на дому. ȼ

Однако все они сталкиваются с общей проблемой: кривая затрат на изучение ядра становится все длиннее и круче. Система становится все более сложной и, кроме того, очень большой по объему. Годы проходят, и нынешние члены команды разработчиков ядра приобретают все более широкие и глубокие знания, что увеличивает разрыв между ними и разработчиками-новичками.

Я уверен, что понимание основного кода ядра Linux уже сейчас является проблемой, приводящей к ухудшению качества ядра, и в будущем эта проблема станет еще более серьезной. Все, кому нравится операционная система Linux, несомненно, заинтересованы в увеличении числа разработчиков, которые смогут внести свой вклад в развитие ядра этой операционной системы.

Один из возможных подходов к решению данной проблемы — ясность исходного кода: удобные интерфейсы, четкая структура, следование принципу "Лучше меньше, да лучше" и т.д. Такое решение предложено Линусом Торвальдсом (Linus Torvalds).

Подход, который предлагаю я, состоит в использовании большего числа комментариев в исходном коде, что поможет читателю понять, чего хотел достичь программист. (Процесс выявления расхождений между поставленной программистом целью и полученной в результате реализацией называется отладкой. Этот процесс значительно затрудняется, если не известно, чего хотели достичь.)

Однако комментарии все же не дают представления о том, для чего предназначено большинство подсистем и как разработчики приступали к их реализации. Именно печатное слово лучше всего подходит для отправной точки такого понимания.

Вклад Роберта Лава (Robert Love) состоит в предоставлении возможности, благодаря которой опытные разработчики смогут получить полную информацию о том, какие функции должны выполнять различные подсистемы ядра и каким образом предполагается выполнение этих функций. Этой информации должно быть достаточно для многих людей: для любопытных, для разработчиков прикладного программного обеспечения, для тех, кто хочет ознакомиться с устройством ядра, и т.д.

Кроме того, данная книга является ступенькой, которая поможет начинающим разработчикам перейти на новый уровень, где изменения в ядро вносятся для того, чтобы достичь определенной цели. Я хотел бы посоветовать начинающим разработчикам, чтобы они не боялись испачкать свои руки: наилучший способ понять какую-либо часть ядра -

#### **18 Предисловие**

это внести в нее изменения. Внесение изменений повышает понимание разработчика до уровня, которого нельзя достичь простым чтением кода ядра. Серьезный разработчик ядра присоединится к спискам рассылки разработчиков и будет контактировать с другими коллегами. Это основной способ, позволяющий разработчикам учиться и быть на высоком уровне. Роберт очень хорошо осветил механизмы и культуру этой важной части жизни сообщества разработчиков ядра.

Пользуйтесь книгой Роберта и учитесь по ней! Может быть, и вы решите сделать следующий шаг и вступить в сообщество разработчиков ядра, куда мы вас и приглашаем. Людей ценят по важности их дел, поэтому, помогая развитию операционной системы Linux, знайте, что ваша работа — небольшая, но непосредственная помощь десяткам и даже сотням миллионов людей.

> $J$ *ндрю Мортон* (Andrew Morton) *Open Source Development Labs*

## Введение

делав первую попытку превратить свой опыт работы с ядром Linux в текст книги, я понял, что не знаю, куда двигаться дальше. Не хотелось просто писать еще одну книгу **о ядре операционной системы. Конечно, на эту тему написано не так уж и много книг,** но все же я хотел сделать что-то такое, благодаря чему моя книга была бы особенной. Как достичь этой цели? Я не могу успокоиться, пока не сделаю что-нибудь особенное, лучшее в своем роде.  $\overline{C}$ 

Наконец я решил, что смогу предложить достаточно уникальный подход к данной теме. Моя работа — изучение и разработка ядра операционной системы. Мое увлечение изучение и разработка ядра операционной системы. Моя любовь — ядро операционной системы. Конечно, за многие годы я успел собрать много интересных анекдотов и полезных советов. С моим опытом я смог бы написать книгу о том, как нужно разрабатывать программный код ядра и как этого делать не нужно. Прежде всего, эта книга о структуре и практической реализации ядра операционной системы Linux. Информация в ней представлена так, чтобы получить достаточно знаний для решения реальных практических задач и решать эти задачи правильно. Я человек прагматичный, и книга имеет практический уклон. Она должна быть полезной, интересной и легко читаться.

Я надеюсь, что читатели после прочтения этой книги получат хорошее понимание тех правил (писанных и неписаных), которые действуют в ядре операционной системы. Надеюсь также, что читатели сразу после прочтения этой книги смогут начать действовать и писать полезный, правильный и хороший код ядра. Конечно, эту книгу можно читать и просто ради интереса.

Это то, что касалось еще первого издания книги. Однако время идет, и снова приходится возвращаться к рассмотренным вопросам. В этом, третьем по счету, издании представлено несколько больше информации по сравнению с двумя остальными: материал серьезно пересмотрен и доработан, появились новые разделы и главы. С момента выхода второго излания в ялро были внесены изменения. Но, что более важно, сообщество раз $p$ аботчиков ядра Linux приняло решение<sup>1</sup> в ближайшем будущем не начинать разработку ядра версии 2.7. Было решено заняться стабилизацией ядра версии 2.6. Стабилизация включает в себя много моментов, тем не менее есть один важный, касающийся данной книги, — книга, которая посвящена ядру серии 2.6, остается актуальной до сих пор. Поскольку изменения происходят не слишком быстро, существует большой шанс, что "моментальный снимок" ядра останется актуальным и в будущем. Эта книга, по сути, стала канонической документацией по ядру, в которой отражены как история, так и взгляд в будущее.

 $1$  Это решение было принято на саммите разработчиков ядра Linux (Linux Kernel Development Summit), который состоялся летом 2004 года в Оттаве, Канада. Меня пригласили туда в качестве участника.

#### **20 Введение**

#### **Итак...**

Разработка программного кода ядра операционной системы не требует наличия гениальной, волшебной или густой бороды Unix-хакера. Хотя ядро операционной системы и имеет некоторые свои особенности, оно незначительно отличается от любого большого программного продукта. Так же как и в случае любой сложной программы, здесь есть, что изучать, но в программировании ядра не намного больше священных или непонятных вещей, чем в создании любой другой программы.

Очень важно, чтобы вы читали программный код. Доступность открытого исходного кода операционной системы Linux — это подарок, который встречается очень редко. Однако недостаточно *только* читать исходный код. Необходимо взяться за дело серьезно и изменять этот программный кол. Нахолите ошибки и исправляйте их! Улучшайте драйверы для своего аппаратного обеспечения! Добавляйте новые функциональные возможности в ядро, даже если они на первый взгляд кажутся весьма простыми. Находите слабые места и закрывайте их! У вас все получится, если вы будете сами *писать* программный код.

#### **Версия ядра**

В этой книге рассмотрено ядро Linux версии 2.6. Я не стал описывать устаревшие версии ядра, за исключением случаев, представляющих чисто исторический интерес. Например, мы рассмотрим, как были реализованы определенные подсистемы в ядре версии 2.4, поскольку тогда они были намного проще, и сможем легче во всем разобраться. Что касается данной книги, то она была написана на момент, когда актуальным являлось ядро Linux версии 2.6.34. Ядро — это "движущийся объект", и никакая книга не в состоянии передать динамику во все моменты времени. Тем не менее базовые внутренние структуры ядра уже сформировались, и основные усилия по представлению материала были направлены на то, чтобы этот материал можно было использовать и в будущем.

Несмотря на то что в этой книге описано ядро версии 2.6.34, я постарался сделать так, чтобы в ней также были максимально корректно отражены сведения по ядру версии 2.6.32. Дело в том, что эта устаревшая версия была официально одобрена в качестве "корпоративного" ядра, которое продолжает использоваться во многих дистрибутивах Linux. А это значит, что мы еще долго будем встречать его во многих производственных системах и оно еще много лет будет находиться в состоянии активной разработки. (Существовавшие ранее ядра версий 2.6.9, 2.6.18 и 2.6.27 — аналогичные примеры "долгожителей".)

#### **Читательская аудитория**

Эта книга предназначена для разработчиков программного обеспечения, которые хотят понять, как устроено ядро операционной системы Linux. Тем не менее она не является сборником построчных комментариев, извлеченных из исходного кода ядра. Ее также нельзя считать руководством по разработке драйверов или справочником по программному интерфейсу (API) ядра. Целью книги является предоставление достаточной информации о структуре и реализации ядра, чтобы подготовленный программист смог начать разработку программного кода. Разработка ядра может быть увлекательным и полезным занятием, и я хочу ознакомить читателя с этой сферой деятельности по возможности быстро. В книге обсуждаются как вопросы теории, так и практические приложения, она об-